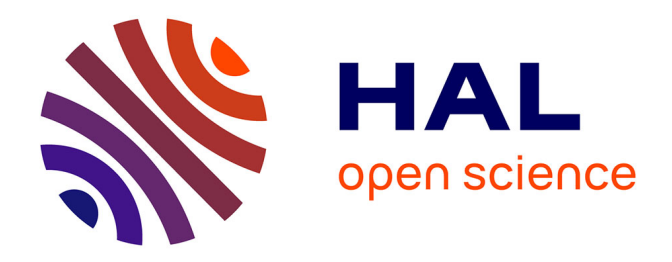

# **Modélisation des couplages en champ proche des composants de filtres CEM en utilisant des sources équivalentes de rayonnement**

Sanâa Zangui, Kévin Berger, Benjamin Vincent, Edith Clavel, Ronan Perrussel, Christian Vollaire

# **To cite this version:**

Sanâa Zangui, Kévin Berger, Benjamin Vincent, Edith Clavel, Ronan Perrussel, et al.. Modélisation des couplages en champ proche des composants de filtres CEM en utilisant des sources équivalentes de rayonnement. 13ème EPF, Jun 2010, Saint-Nazaire, France. hal-00520122

# **HAL Id: hal-00520122 <https://hal.science/hal-00520122>**

Submitted on 22 Sep 2010

**HAL** is a multi-disciplinary open access archive for the deposit and dissemination of scientific research documents, whether they are published or not. The documents may come from teaching and research institutions in France or abroad, or from public or private research centers.

L'archive ouverte pluridisciplinaire **HAL**, est destinée au dépôt et à la diffusion de documents scientifiques de niveau recherche, publiés ou non, émanant des établissements d'enseignement et de recherche français ou étrangers, des laboratoires publics ou privés.

# **MODELISATION DES COUPLAGES EN CHAMP PROCHE DES COMPOSANTS DE FILTRES CEM EN UTILISANT DES SOURCES EQUIVALENTES DE RAYONNEMENT**

**S. Zangui\*, K. Berger \*, B. Vincent\*, E. Clavel\*\*, R. Perrussel\*, C. Vollaire\***

(\*) : Laboratoire Ampère – UMR CNRS 5005, Ecole Centrale de Lyon, 36 Avenue Guy de Collongue, 69130 Ecully, [sanaa.zangui@ec-lyon.fr,](mailto:sanaa.zangui@ec-lyon.fr) [christian.vollaire@ec-lyon.fr, Benjamin.Vincent@ec-lyon.fr,](mailto:christian.vollaire@ec-lyon.fr,%20Benjamin.Vincent@ec-lyon.fr)

[Ronan.Perrussel@ec-lyon.fr](mailto:Ronan.Perrussel@ec-lyon.fr,Benjamin.Vincent@ec-lyon.fr)

(\*\*) : Laboratoire G2Elab – UMR CNRS 5269, Site principal campus ENSE3 bat D 961, rue Houille Blanche BP 46, 38402 St Martin d'Hères Cedex, [Edith.Clavel@g2elab.grenoble-inp.fr](mailto:Edith.Clavel@g2elab.grenoble-inp.fr)

*Résumé*. *Les filtres CEM sont de plus en plus intégrés en électronique de puissance. Pour améliorer leurs performances, il*  est important de modéliser le couplage champ proche afin d'optimiser leur positionnement. Cet article présente une *approche qui permet la construction des sources équivalentes du rayonnement en champ proche de composants de filtres CEM. La méthode proposée est basée sur le développement multipolaire, c'est-à-dire la représentation du rayonnement de structures génériques dans un repère sphérique (r,θ,φ). Ces sources équivalentes seront utilisées pour calculer l'inductance mutuelle entre les composants en fonction de leur placement géométrique.*

## I . INTRODUCTION

L'intégration de plus en plus poussée de filtres CEM visant à réduire les perturbations conduites, engendrées par des systèmes d'électronique de puissance, nous amène à étudier leur fonctionnement de manière détaillée. En plus des éléments parasites intrinsèques qui apparaissent dans les modèles des éléments qui composent le filtre, il existe des interactions entre composants. La [Fig.1](#page-1-0) représente ainsi le schéma électrique d'un filtre CEM « en Π » composé de deux condensateurs Cy<sup>1</sup> et Cy<sup>2</sup> et d'une inductance L<sub>DM</sub>, ainsi que les éléments parasites intrinsèques de chaque composant et les couplages entre composants [1]. Ce schéma ne prend pas en compte l'effet capacitif.

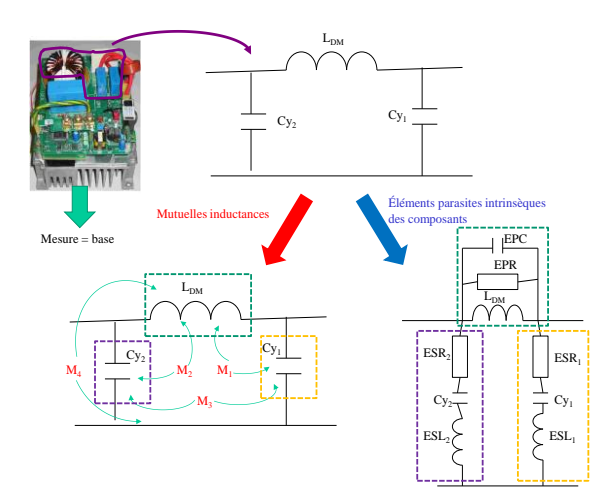

*Fig.1 – Filtre avec éléments parasites.*

<span id="page-1-0"></span>ESL, ESR, C : paramètres du modèle RLC des condensateurs.

L<sub>DM</sub>, EPC, EPR : paramètres de l'inductance de mode différentiel.

 $M_1$  et  $M_2$ : mutuelle inductance entre  $L_{DM}$  et les condensateurs.

 $M_3$ : mutuelle inductance entre les deux condensateurs. M<sup>4</sup> : mutuelle inductance entre l'inductance et la piste.

Ces couplages ont un impact significatif sur les performances du filtre. En effet, sur la [Fig.2](#page-1-1) on remarque bien sur la première zone « en rouge » la différence entre la courbe « base » où les couplages sont importants et la courbe « minimized coupling » où le fonctionnement du filtre a été amélioré en réduisant le couplage entre les différents éléments du filtre et cela en optimisant le positionnement des composants. On constate ainsi que ce sont les éléments de couplage en champ proche qui impactent en premier d'un point de vue fréquentiel sur le fonctionnement du filtre.

L'effet des éléments intrinsèques des composants peut, en plus, influencer le fonctionnement du filtre. La courbe « minimized coupling + ESL cancellation » représente le fonctionnement du filtre après la suppression de l'effet de l'inductance intrinsèque du condensateur (en bleu), en plus de la réduction des effets des mutuelles inductances.

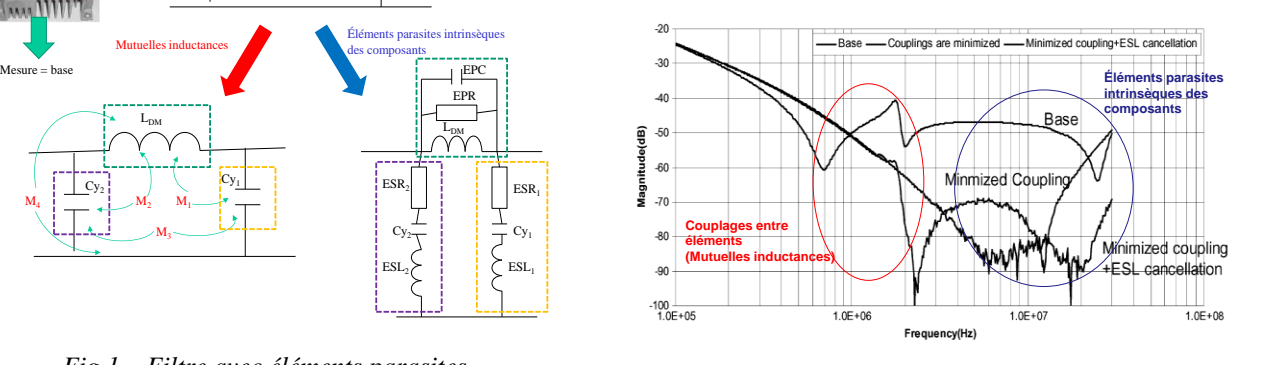

<span id="page-1-1"></span>*Fig.2 – Effet des éléments parasites dans un filtre [2].*

Il n'existe pas actuellement de moyen de connaître a priori (lors de l'étape de maquettage numérique) le fonctionnement réel d'un filtre en intégrant le couplage en champ proche entre composants. Plus généralement, la modélisation des effets parasites entre éléments passifs et

actifs constituant un convertisseur reste un problème primordial si on envisage d'intégrer la CEM lors de l'étape de modélisation.

L'objectif est d'établir des modèles représentant le rayonnement des composants d'un filtre dans une large bande de fréquences. Ces modèles doivent prendre en compte les paramètres tels que l'environnement électromagnétique proche et doivent permettre de déterminer rapidement le couplage entre deux composants en le représentant par une mutuelle inductance dépendant de paramètres tels que la distance entre composants et la fréquence.

La méthode utilisée pour la mise en œuvre de cette approche est basée sur le développement multipolaire, qui permet de donner une représentation du rayonnement de structures génériques (bobinages, capacités, pistes…) à partir de sa connaissance sur une sphère entourant le système. Cette représentation permet de construire des sources de champ équivalentes pour chacun des composants.

Notre approche permet de déterminer le couplage entre les composants discrets (condensateurs, résistances, inductances) d'un filtre. Pour simuler toute la structure on doit prendre en compte aussi la connectique, la méthode PEEC permet de déterminer les effets inductifs et résistifs (R, L, M) ainsi que les capacités parasites en utilisant la méthode des moments MoM et la méthode du multipole rapide FMM [3]. Lors du maillage de la connectique on pourra intégrer les sources équivalentes correspondant aux composants discrets, ce qui nous permettra de simplifier notre modèle et de gagner en mémoire.

### II. DEVELOPPEMENT MULTIPOLAIRE

#### *II-1 Définition*

Le développement multipolaire permet la représentation des champs électromagnétiques en 3D. Ce développement n'est valable que lorsque le champ est calculé à l'extérieur d'une sphère de validité de rayon  $r \geq$  $r<sub>2</sub>$  (voir la [Fig.3\)](#page-3-0). Le développement multipolaire en coordonnées sphériques des potentiels vecteurs magnétique  $A_r$  et électrique  $F_r$  permet de déduire les expressions des champs électrique et magnétique [4].

$$
\mathbf{F}_{\mathbf{r}}(r,\theta,\varphi) = \sum_{n=1}^{\infty} \sum_{m=-n}^{n} Q_{nm}^{(cf)} \hat{B}_{n}^{(cf)}(kr) P_{n}^{m}(cos\theta) e^{jm\varphi}
$$
\n(1)

$$
\mathbf{A}_{\mathbf{r}}(r,\theta,\varphi) = \sum_{n=1}^{\infty} \sum_{m=-n}^{n} Q_{nm}^{(ca)} \hat{B}_{n}^{(ca)}(kr) P_{n}^{m}(cos\theta) e^{jm\varphi}
$$
\n(2)

Les indices (cf) et (ca) indiquent le type de fonctions  $\widehat{B}_n(kr)$  utilisé. Par exemple, pour une onde qui se propage suivant  $(+ r)$ , on aura c = 4 et  $\widehat{B}_n(kr)$  = , la fonction de Hankel sphérique modifiée de 2<sup>ème</sup> espèce [4].

Les expressions des champs **E** et **H** peuvent alors

s'écrire :

$$
\mathbf{E}(r,\theta,\varphi) = \sum_{n=1}^{\infty} \sum_{m=-n}^{n} Q_{1mn}^{(4)} F_{1nm}^{(4)}(r,\theta,\varphi) + Q_{2nm}^{(4)} F_{2nm}^{(4)}(r,\theta,\varphi)
$$
\n(3)

$$
\mathbf{H}(r,\theta,\varphi) = \frac{j}{\eta} \sum_{n=1}^{\infty} \sum_{m=-n}^{n} Q_{2nm}^{(4)} F_{1nm}^{(4)}(r,\theta,\varphi) + Q_{1mn}^{(4)} F_{2nm}^{(4)}(r,\theta,\varphi)
$$
\n(4)

 $Q_{1mn}^{(4)}$  et  $Q_{2nm}^{(4)}$  sont les coefficients associés respectivement aux modes transverses électriques et aux modes transverses magnétiques des champs **E** et **H**. Ce sont les paramètres à identifier pour caractériser la source équivalente.  $F_{1nm}^{(4)}$  et  $F_{2nm}^{(4)}$  sont les vecteurs d'ondes sphériques qui sont solutions des équations de Maxwell dans un espace libre de source à l'exception de la sphère qui englobe les sources. La résolution des vecteurs d'ondes sphériques revient tout simplement à résoudre l'équation d'Helmholtz scalaire puisque

$$
F_{1nm}^{(4)} = \vec{\nabla} \times (\Psi_{nm}^{(4)} r) \qquad F_{2nm}^{(4)} = \frac{1}{k} \vec{\nabla} \times F_{1nm}^{(4)} \tag{5}
$$

Où  $\Psi_{nm}^{(4)}$  désigne la solution de l'équation d'Helmholtz s'exprime comme suit

$$
\Psi_{nm}^{(4)}(r,\theta,\varphi) = \frac{j}{\sqrt{n(n+1)}} Q_{snm}^{(4)} b_n^{(4)}(kr) Y_{nm}(\theta,\varphi)
$$
 (6)

Avec Ynm l'expression des harmoniques sphériques normalisées.

$$
Y_{nm}(\theta,\varphi) = \sqrt{\frac{2n+1(n-m)!}{4\pi(n+m)!}} P_n^m(\cos\theta) e^{jm\varphi}
$$
 (7)

n : degré,

m : ordre azimutal,

k : la constante de phase,

r : distance au centre du développement,

b<sup>n</sup> : les fonctions de Bessel,

 $P_n^m$ : les fonctions de Legendre associées.

#### *II-2 Application*

Cette méthode s'applique pour l'ensemble de la gamme de fréquences, dans notre cas seule la partie quasistatique sera étudiée car la distance entre composants est très inférieure à la longueur d'onde des fréquences considérées en électronique de puissance (f<<1GHz).Pour représenter la source équivalente d'un composant en harmoniques sphériques, il faut calculer les coefficients de la décomposition  $Q_{\text{sum}}$  qui sont fonction de  $\mathbf{H}(r, \theta, \varphi)$ . Par exemple dans le cas d'une source magnétique en champ proche, les coefficients associés au mode transverse magnétique sont négligeables puisque le champ électrique est considéré négligeable devant le champ magnétique.

Dans ce cas où le champ magnétique dépend seulement des coefficients associés au mode transverse électrique, on a la relation suivante :

$$
\mathbf{H} = \frac{j}{\eta} \sum_{n=1}^{\infty} \sum_{m=-n}^{n} \frac{(2n-1)!!}{(kr)^{n+2}} N_n^m e^{jm\varphi} Q_{mn}^{(4)} \begin{bmatrix} n(n+1)P_n^m(\cos\theta) \hat{a} \\ -n \frac{dP_n^m(\cos\theta)}{d\theta} \hat{a}_{\theta} \\ -n \frac{j m P_n^m(\cos\theta)}{\sin\theta} \hat{a}_{\varphi} \end{bmatrix}
$$

(8)

avec

$$
N_n^m = j \sqrt{\frac{2n+1}{4\pi \sqrt{n(n+1)}} \frac{(n-m)!}{(n+m)!}}
$$
(9)

 $\eta = \sqrt{\frac{\mu}{\varepsilon}}$  l'impédance intrinsèque du milieu considéré.

Pour cela, selon la complexité de l'objet à modéliser, on peut calculer le champ rayonné H en utilisant une modélisation 3D de cet objet ou en réalisant des mesures expérimentales [5]. Dans les deux cas les informations sur le champ rayonné proche de l'objet serviront à calculer les coefficients nécessaires.

#### III. CALCUL DES INDUCTANCES MUTUELLES

#### *III-1 Mutuelle inductance*

A partir du développement multipolaire de chacun des éléments rayonnant, on peut modéliser leur couplage à travers le calcul d'une inductance mutuelle. Celle-ci est calculée entre deux sources 1 et 2 comme le montre la [Fig.3:](#page-3-0)

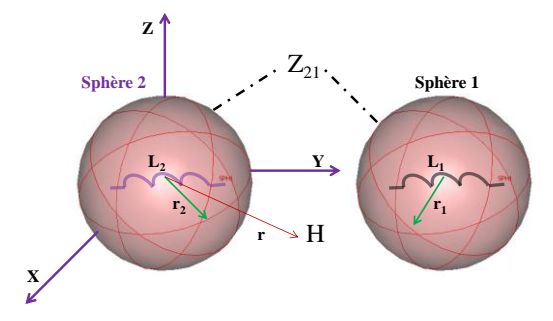

<span id="page-3-0"></span>*Fig.3 – Représentation de deux sources rayonnantes.*

On peut montrer que lorsque les sphères qui contiennent chacune des sources sont parfaitement dissociées, l'impédance mutuelle s'exprime simplement en fonction des coefficients du développement multipolaire [4] :

$$
Z_{jk} = \frac{1}{i_j i_k} \frac{1}{k^2} \sqrt{\frac{\varepsilon_0}{\mu_0}} \sum_{n=1}^{Nmax} \sum_{m=-n}^{n} (-1)^m \left( \, _j Q_{1n,-m}^{(4)} * \, _k Q_{1nm}^{(4)} + \, _k Q_{2nm}^{(4)} * \, _j Q_{2n,-m}^{(4)} \right)
$$
\n(10)

Dans le cas d'une source magnétique seuls les termes liés au mode transverse électrique sont pris en compte, l'expression de la mutuelle inductance devient :

$$
M_{jk} = \frac{1}{j\omega i_j i_k} \frac{1}{k^2} \sqrt{\frac{\varepsilon_0}{\mu_0}} \sum_{n=1}^{N} m n} x_{m}^{n} - n(-1)^m \left( \frac{\rho_{1n}^{(4)}}{j} \mathcal{Q}_{1n}^{(4)} + \frac{\rho_{2n}^{(4)}}{k^2} \right) (11)
$$

Les coefficients associés au mode transverse électrique et magnétique des développements multipolaires des sources 1 et 2 doivent s'exprimer dans un même repère, pour cela il suffit de translater par exemple les coefficients de la source 2 dans le repère de la source 1.

#### *III-2 Translation et rotation des coefficients Qsnm*

La rotation des coefficients *Qsnm* (s=1 mode transverse électrique, s=2 mode transverse magnétique) est basée sur des formules qui font références aux angles d'Euler, étant donné la symétrie sphériques, seuls deux angles sont nécessaires. [6] explique clairement la méthode qui permet de déterminer les matrices de rotation pour des coefficients *Qsnm* complexes ou réels.

La translation est basée sur le théorème « Addition Theorem for Vector Spherical Harmonics » [7].

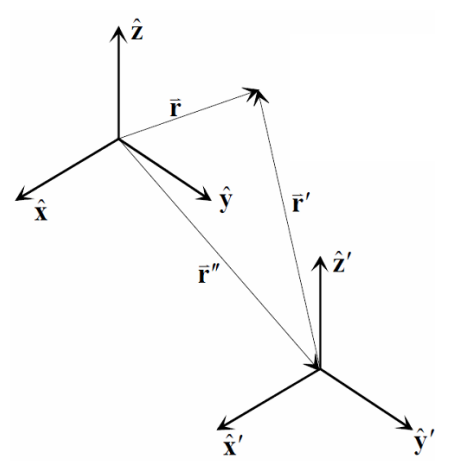

*Fig.4 – Translation d'un repère pour les vecteurs d'ondes sphériques*

Le théorème d'addition pour les vecteurs d'ondes sphériques relie les harmoniques sphériques évaluées en r à ceux évalués en r', où r' est mesuré à partir de l'origine du second repère, dont les axes sont parallèles à ceux du repère initial. L'origine du second repère est localisé dans le premier par *r''*. Ces 3 vecteurs sont reliés par *r = r' + r'',* c'est pourquoi le théorème est appelé ainsi.

L'expression des coefficients Qsnm dans le repère translaté est :

$$
Q_{1n\prime m\prime} = \sum_{n=1}^{\infty} \sum_{m=-n}^{n} Q_{1mn} A_{n',m',n,m} + Q_{2nm} B_{n',m',n,m}
$$
\n(12)

$$
Q_{2n\ell m\ell} = \sum_{n=1}^{\infty} \sum_{m=-n}^{n} Q_{2n\ell m} A_{n',m',n,m} + Q_{1mn} B_{n',m',n,m}
$$
\n(13)

Les coefficients  $A_{n',m',n,m}$  et  $B_{n',m',n,m}$  font appel au calcul du symbole Wigner 3j issu de la mécanique quantique [8].

On peut en conclure que dans le cas de deux composants 1 et 2 la méthode qui permet de calculer le couplage entre eux est détaillée sur la figure 5 :

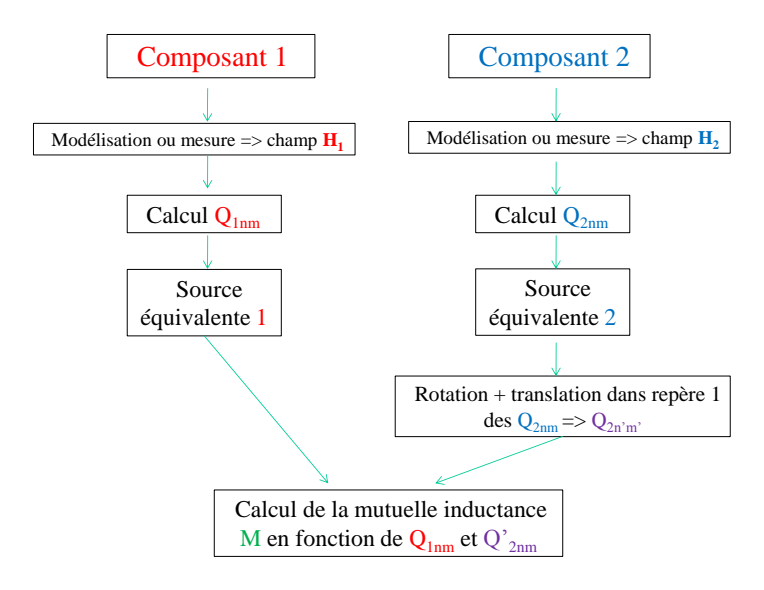

*Fig.5 – Méthode de calcul de la mutuelle inductance entre deux composants*

# IV. VALIDATION

Le calcul de l'inductance mutuelle est validé en comparant les résultats issus de la décomposition en harmoniques sphériques aux résultats numériques sous Flux 3D®, logiciel basé sur la méthode des éléments finis [9]. Cela pour trois cas étudiés. Dans un premier cas le couplage entre deux boucles sur le même axe est étudié en prenant en compte la translation des coefficients *Qsnm*, dans un deuxième cas en plus de la translation on prend en compte la rotation et le dernier cas où les boucles ne sont pas sur le même axe.

#### *IV-1 1er cas : boucles coaxiales*

On considère deux boucles  $C_1$  et  $C_2$  de rayon égal à 10 cm placées sur l'axe oz à une distance *r* variable comme représenté sur la [Fig.6.](#page-4-0)

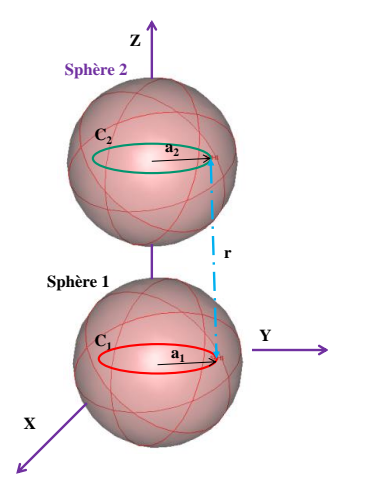

<span id="page-4-0"></span>*Fig.6 – Deux boucles de mêmes dimensions placées sur l'axe z.*

Le calcul de la mutuelle inductance sous flux3D® est basé sur le calcul du flux d'une des boucles lorsqu'elles sont alimentées par un courant *I*, pour en déduire la valeur de la mutuelle inductance.

Les résultats du calcul de l'inductance mutuelle en fonction de la distance r entre les deux boucles, pour la méthode des harmoniques sphériques à l'ordre *n*=3 et *n*=5 et pour le calcul sous Flux3D® sont représentés [Fig.7](#page-4-1).

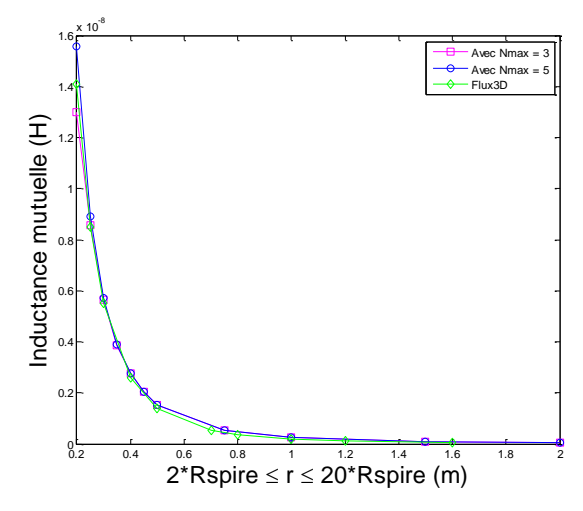

<span id="page-4-1"></span>*Fig.7 – Comparaison de l'inductance mutuelle entre deux boucles sur le même axe z en fonction de la distance*

La distance minimale pour calculer la mutuelle en harmoniques sphériques est égale à la somme des rayons des sphères les plus petites pouvant englober les sources. Dans notre cas c'est 2\*Rspire soit 0.2m. On remarque bien que les résultats de calcul de la mutuelle en harmoniques sphériques sont identiques à ceux obtenus numériquement sous Flux3D®. Plus on se rapproche de la boucle plus le nombre de termes requis pour décrire la complexité de la source augmente, c'est la raison pour laquelle l'erreur en  $r = 0.2$ m est plus important pour n=3 que pour n=5 comme le montre la [Fig.8.](#page-4-2)

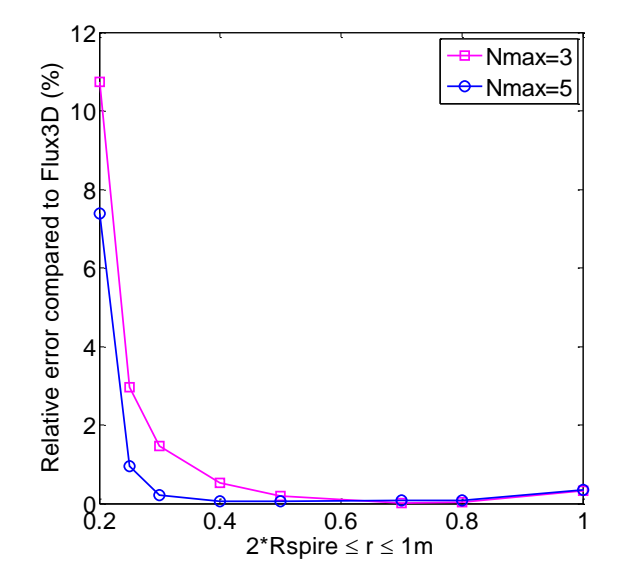

<span id="page-4-2"></span>*Fig.8 – L'erreur relatif comparé au résultat obtenu sous Flux3D®*

Notre méthode de calcul a été validée toujours pour les boucles, mais cette fois lorsque la boule *C<sup>2</sup>* est orientée à 45°autour de l'axe *y* et qui correspond au 2ème angle d'Euler, voir [Fig.9.](#page-5-0)

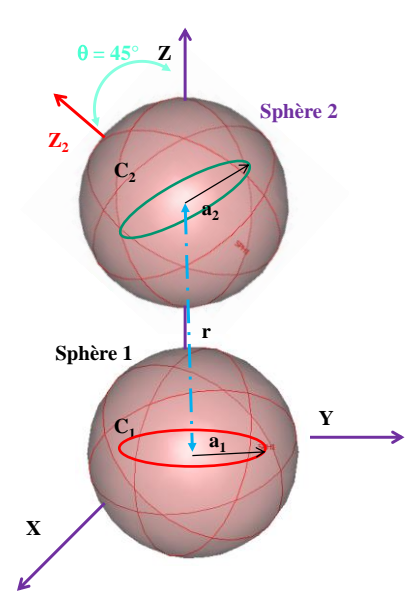

<span id="page-5-0"></span>*Fig.9 – Deux boucles de mêmes dimensions placées sur l'axe z où C<sup>2</sup> est à 45° du repère (x,y,z).*

Pour calculer dans ce cas la mutuelle inductance entre les deux boucles, si on cherche à calculer la mutuelle dans le repère  $(x, y, z)$  de la boucle  $C_1$ , il faudra, après le calcul des coefficients  $Q_{2nm}$  de la boucle C<sub>2</sub>, faire une rotation de 45° et les translater dans le repère de la boucle C1. Les résultats de la méthode harmoniques sphériques et Flux3D® sont représentés sur la [Fig.10.](#page-5-1)

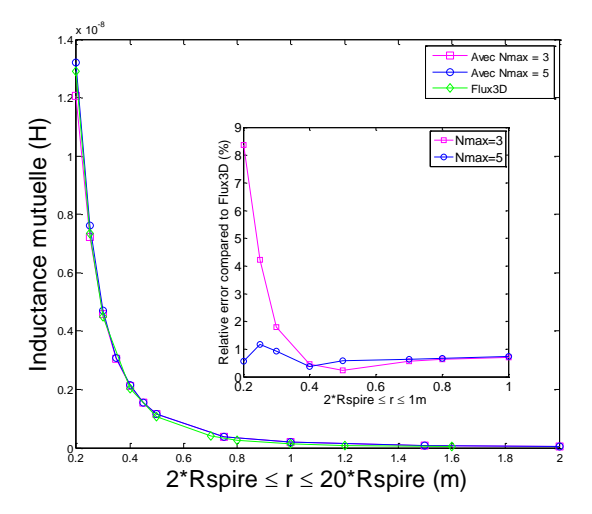

#### <span id="page-5-1"></span>*Fig.10 – Comparaison de l'inductance mutuelle entre deux boucles en fonction de la distance*

On remarque bien que les résultats de calcul de la mutuelle inductance entre les deux boucles obtenues sont identiques et de même que dans les cas précédent, en r = 0.2m, l'erreur est plus important pour *n*=3 que pour *n*=5.

Dans ce cas la mutuelle inductance sera calculée entre deux boucles coplanaires. Les boucles sont identiques à celles utilisé dans les cas précédents.

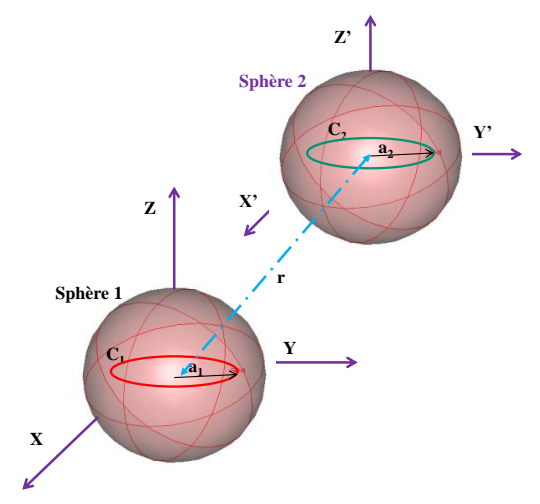

*Fig.11 –Deux boucles qui ne se situent pas sur le même axe* 

Les résultats présentés sur la [Fig.12](#page-5-2) montrent bien que notre méthode de calcul coïncide avec la méthode sous Flux3D®.

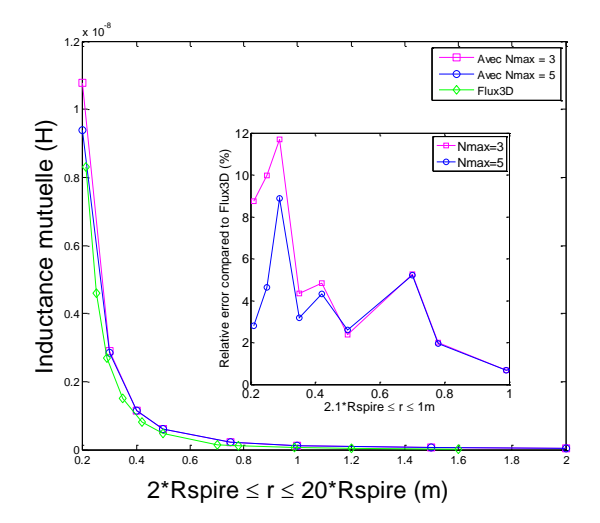

<span id="page-5-2"></span>*Fig.12 – Comparaison de l'inductance mutuelle entre deux boucles pas sur le même axe en fonction de la distance*

## **CONCLUSION**

Cette méthode nous permet dans un premier temps de créer des sources équivalentes qui représentent le champ rayonné par un composant en utilisant le développement multipolaire. Ces multipôles équivalents, nous ont permis par la suite de calculer le couplage entre elles. Dans le cas de sources magnétiques et cela en calculant la mutuelle inductance en fonction de la distance qui les sépare.

Il reste à définir d'autres développements harmoniques qui se prêtent mieux à la modélisation de composants tels que les pistes ou les câbles. Par exemple,

dans le cas du couplage entre piste et composants, la représentation en harmoniques sphériques de la source équivalente n'est pas adaptée. Notre recherche s'oriente donc vers la description en harmoniques cylindriques du champ rayonné par les pistes. Ce qui facilitera la modélisation de l'interaction des couplages entre pistes et composants.

Notre méthode de calcul peut être couplée à la méthode PEEC qui permet d'extraire le circuit électrique équivalent (R-L-M-C) pour simuler le modèle complet d'un filtre CEM, en prenant en compte en plus de la connectique le couplage entre les composants discrets du filtre.

Une autre perspective pour ce travail est l'utilisation d'un banc de mesures similaire à celui présenté dans [5] qui permet de mesurer directement les composantes de la décomposition en harmoniques sphériques, en mesurant le flux d'induction dans des bobines placées autour du système. Cette méthode de mesure du flux induit dans de grandes bobines placées autour du dispositif permet, par une « intégration spatiale », du champ de réduire l'effet des erreurs de positionnement du capteur, contrairement à la méthode de mesure ponctuelle, où le capteur de champ magnétique se déplace autour de l'objet étudié afin de mesurer le champ en de nombreux points [5].

L'objectif final est de fournir des bibliothèques de composants intégrant des modèles de couplage entre éléments en électronique de puissance, ces mesures nous permettront de valider et renseigner nos modèles.

## VIII. REFERENCES

- [1] S.Wang, F.C.Lee and W.G.Odendaal, "*Controlling the parasitic parameters to improve EMI filter performance*", 2004 IEEE, National science foundation under Award Number EEC-9731677.
- [2] S.Wang, F.C.Lee and W.G.Odendaal, "*Cancellation of capacitor parasitic parameters for noise reduction application*", IEEE Transactions on power electronics, Vol.21, No.4, July 2006.
- [3] V.Ardon, O.Chadebec, E. Clavel, J-M. Guichon, E. Vialardi « *Extractions des capacités parasites de structures d'électroniques de puissance* », 6ème conférence européenne sur les méthodes numériques en électromagnétisme « NUMELEC 2008 », Liège, Belgique 2008.
- [4] Billy C.Brock « *Using vector spherical harmonics to compute antenna mutual impedance from measured or computed fields* », SANDIA Report, April 2001.
- [5] B. Vincent, O. Chadebec, J.-L. Schanen, K. Berger, « *Loop antennas for Near Field Multipolar Expansion Identification: First experimental Validations* », to be published in ICONIC 2009 – Special Issue of IEEE Transactions on Instrumentation and Measurement.
- [6] Miguel A.Blanco, M.Florez and M.bermejo, « *Evalution of the rotation matrices in the basis of the real spherical harmonics* » , Journal of Molecular Structure : Theochem, Vol.419, Issues 1-3, 8 december 1997, pp. 19-27.
- [7] Advanced Engineering Electromagnetics. Constantine A. Balanis. John Wiley & Sons, 1989, Chapter 10 , pp. 550-552.
- [8] Clebsch-Gordan (C.-G.) Coefficients and '3j' Symbols. A. Messiah, Appendix C.I in Quantum Mechanics, Vol. 2. Amsterdam, Netherlands: North-Holland, pp. 1054-1060, 1962.
- [9] [www.cedrat.com](http://www.cedrat.com/)